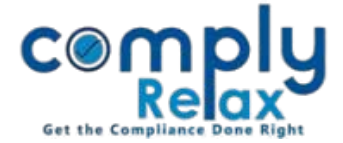

## **Add prefix / suffix to Share Certificate Number**

Dear users,

Greetings of the day!,

Now you can add prefix/suffix to your share certificate number. The facility has been added to the dashboard.

Please follow below mentioned instructions to access this feature:

*Dashboard*  $\Rightarrow$  *Client*  $\Rightarrow$  *Compliance Manager*  $\Rightarrow$  *Master Capital Structure Add Prefix/Suffix to share certificates*

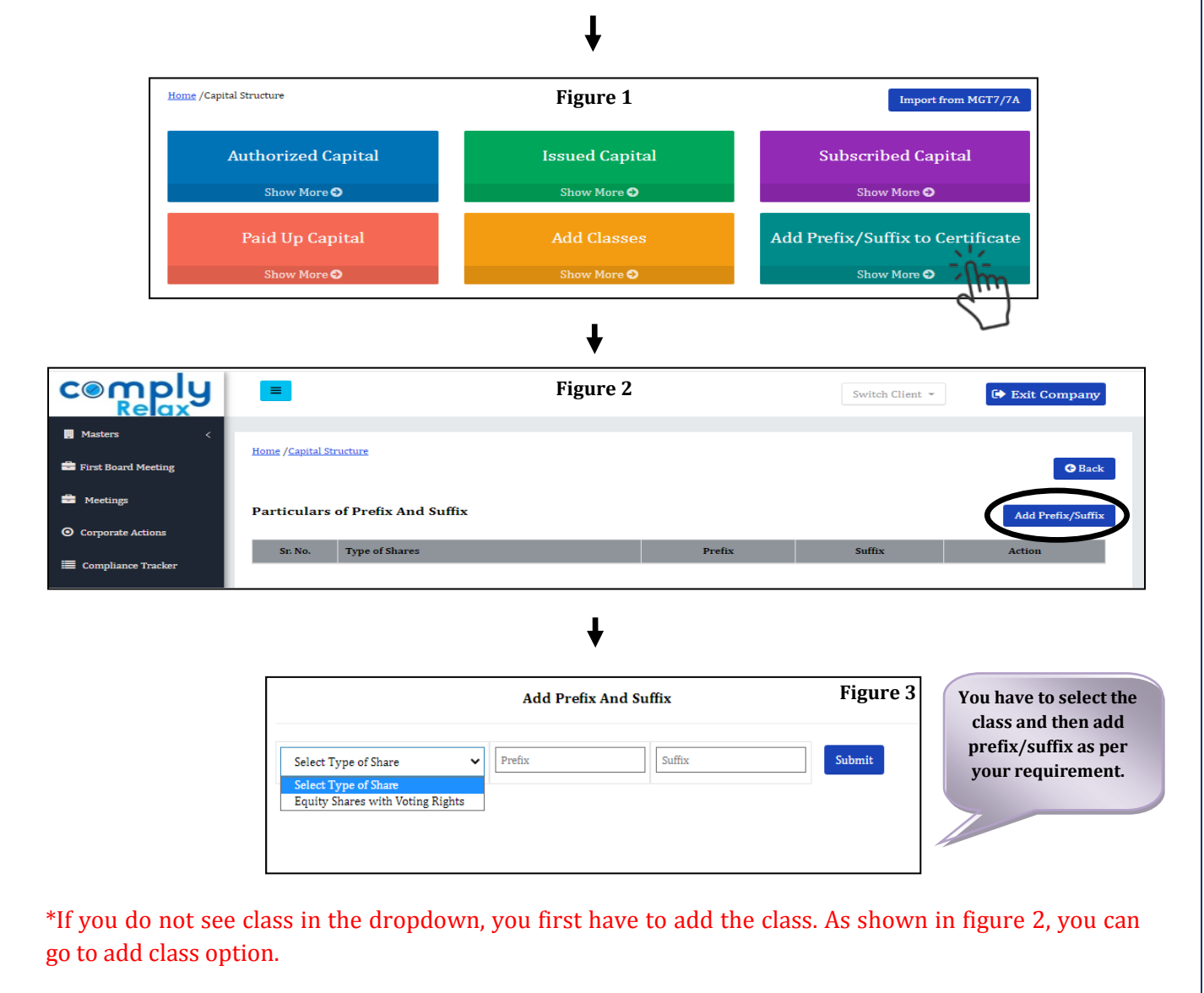

\*After adding the prefix/suffix, you can check your certificates for the alteration.

*Private Circulation only*